**Adobe Photoshop CS4 X64**

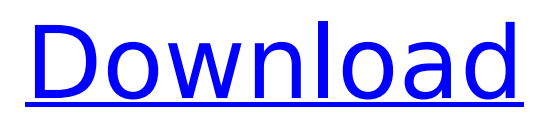

## **Adobe Photoshop CS4 Crack With License Key PC/Windows [April-2022]**

Adobe Illustrator Illustrator is a vector graphics tool that enables drawing, manipulation, and editing of all kinds of objects. It has many design and illustration features, including a number of clever drawing, drawing, and editing tools. (In fact, Illustrator has many tools very similar to those found in a pen and paper; as such, it's a common reference for designers.) The program also includes capabilities for designing 3-D objects and animation. Along with Photoshop, Illustrator is offered as a standalone product as well as part of the Adobe Creative Suite.

#### **Adobe Photoshop CS4 Crack + X64**

If you're working on images for a website or social media, you're probably familiar with the Adobe Photoshop/Elements feature set. You can import, make edits on, and export images as either JPEGs or PNGs. Adobe Photoshop/Elements: 20 Essential Features 1. Cloning tool It has a powerful cloning tool that is perfect for cloning layers of any type. You can use the new, powerful color history to edit images. You also get 4 points on the color wheel and the ability to change your overlay color, a bonus that other packages do not offer. 2. Luminosity mask The luminosity mask tool is a great way to edit out unwanted objects and edges from an image. You can clone the image and then mask a part of it. This works great when you have some unwanted objects in the image and want to keep the rest of the image. 3. Retouch feature Adobe Photoshop/Elements has a powerful retouching feature that is used by graphic designers and photographers. Retouch adjusts the brightness, contrast and color of the image to achieve a more professional look. You can combine it with different channels, masks, and adjustments to increase the realism of the image. The original feature set of Photoshop which was used by professionals, is now available to anyone. 4. Anti-aliasing (AA) The anti-aliasing feature is a key tool for graphic designers and web designers who create web pages. In this feature, there are more settings than in the regular Photoshop which makes the feature easier to use. With this tool, you can use different sharpening and blur settings and more. This is the key feature that let you increase or decrease the sharpness of the image. 5. RGB color space The RGB color space is one of the easiest ways to select a specific color in your image. You can use the color picker on your clipboard to create the exact color you need. It also has a feature that lets you create custom color combinations. 6. Wrinkle removal feature The wrinkle removal tool is used for removing wrinkles from an image. This feature is also used by actors and models. You can use it to get rid of wrinkles from the face in photos and videos. 7. Lens distortion corrections Adobe Photoshop/Elements gives you the ability to correct for lens distortion. You can use the Lens Correction feature 388ed7b0c7

## **Adobe Photoshop CS4 Serial Key [Updated]**

The Liquify tool allows you to stretch, distort, or transform an image, and then move it back in place. Photoshop also has some time-saving tools, such as the Scale tool and Pathfinder, which helps the artist make selections, blend and transform. A selection tool is most commonly used to make a copy of an area or parts of an image. These selections are used to create a work area for compositing or retouching. The Healing Brush tool, shown here, can be used to find edges in an image that are naturally blurred due to a natural phenomena, such as dust, tears or other uneven lighting. The Brush tool allows you to paint with new colors or change the characteristics of existing colors. The Type tool allows you to use a number of standard fonts in the Photoshop font library to write words or phrases. The Trace tool works as a simple path or outline tool that will trace an object or shape over a section of an image. There are a number of tools available for photographers to help them get the shot that they want. In this tutorial, we will walk you through some of the most useful aspects of Photoshop. 1. Brushes A brush is a point-sized drawing tool that can be used to manipulate images. The Brush tool is located in the Brush panel of the Tools panel. If you have a Mac, the Brush tool is located in the Brushes palette, while on Windows, it's in the Tools palette. This tool has several functions: Change the size of the brush. Change the brush style. Change the hardness and opacity of the brush, and apply opacity. Change the colors, size, and shape of the brush. The number of dashes per pixel, also known as size, affects the diameter of the brush. The ratio between the diameter of the dashes and the diameter of the brush determines the size of the brush. A normal brush is halfinch (0.3cm). A larger brush size is usually for painting more detailed results. Brush Size: The brush size, or diameter, helps in retouching out flaws. A larger size brush will cover smaller flaws in a much better way. Brush Style: A brush style defines the appearance of a brush, which includes the shape, color, and size. In the Brush Panel, you can choose between nine different brush styles. Anti-aliasing:

### **What's New In?**

Graphic Tools Graphic tools are important for creating text overlays, annotations, or graffiti in Photoshop. Freehand tools are used for drawing and drawing lines, polygons, and shapes. The Pen Tool is used for drawing and vector graphics. The Magic Wand is useful for selecting and deleting objects, either by color or by opacity. The Marquee tool is used for selecting an area of an image, as with a paper clip in a paper. The Selection Tool is used for selecting areas of an image. There are various options available to make this tool even more useful. One of the most useful tools for selectively making small changes to images is the Sponge. Artistic features of Photoshop. Features Photoshop's features provide users with a variety of tools to create or manipulate images and other elements in a digital image. The basic Photoshop features include: Ability to view, edit, edit or view, move, and alter photos in different formats and sizes. Adjusting the features of images in an image file, such as contrast, brightness, brightness, shadows and hue, and so on. Manipulating images with layers, including basic editing features, undo, and the adjustment layers dialog box. Manipulating images with filters, including basic editing features, smart objects, and the filter menu. Retouching and editing images in PS, such as by editing, cropping, rotating, and adjusting levels. Creating and adding text to images Adding basic photo effects. Duplicating and combining objects in a photo Creating the compositions, backgrounds, and effects of slide shows. Adding layers and effects Editing photos Adding captions and annotations to images Adding drop shadows to images Scaling and cropping images. Creating or editing logos Adding borders to images Handling shapes and text Editing text Typesetting text Color overlay Color cast correction. Creating and editing layers Adding still and animated gifs Creating animations Creating and adding video clips Adding titles to photos Editing videos Editing photos and videos Adding textures to layers Creating filters Creating and editing a web page. Editing photos, videos, and art Using the Mac OS X Dock. Working on documents, such as regular text files, presentations, and diagrams. Adding and removing contact information Extracting objects from images Creating and destroying documents Editing images.

Calculating

# **System Requirements:**

Be sure your keyboard and mouse has a fully functional USB connection Important: If your mouse does not work, we cannot fix it and you may need to switch to a different mouse, we cannot do that for you Be sure your keyboard is fully functional iPad 5th Generation Your iPad will need to have the latest version of iOS available for the iOS version you select. Cordless Keyboard Pro This is a wireless keyboard for your iPad. You'll need a computer with an active internet connection to pair with the app, and then

<https://hoperestoredministries.com/wp-content/uploads/2022/07/acarcary.pdf> [https://secure-wildwood-00137.herokuapp.com/Photoshop\\_CS5.pdf](https://secure-wildwood-00137.herokuapp.com/Photoshop_CS5.pdf) [https://www.iltossicoindipendente.it/2022/07/05/adobe-photoshop-2022-version-23-4-1-crack-file](https://www.iltossicoindipendente.it/2022/07/05/adobe-photoshop-2022-version-23-4-1-crack-file-only-full-product-key-final-2022/)[only-full-product-key-final-2022/](https://www.iltossicoindipendente.it/2022/07/05/adobe-photoshop-2022-version-23-4-1-crack-file-only-full-product-key-final-2022/) <https://suitable-falls.000webhostapp.com/advert/photoshop-cs4/> <https://tread-softly.com/photoshop-2021-version-22-3-keygen-crack-setup-download-latest-2022/> <http://valentinesdaygiftguide.net/?p=37069> [https://lacasaalta.com/634b4b353b5f0b78aa19a3b5701ca6d15c9532815f8ade4ae68c84f8e45bbeb7](https://lacasaalta.com/634b4b353b5f0b78aa19a3b5701ca6d15c9532815f8ade4ae68c84f8e45bbeb7postname634b4b353b5f0b78aa19a3b5701ca6d15c9532815f8ade4ae68c84f8e45bbeb7/) [postname634b4b353b5f0b78aa19a3b5701ca6d15c9532815f8ade4ae68c84f8e45bbeb7/](https://lacasaalta.com/634b4b353b5f0b78aa19a3b5701ca6d15c9532815f8ade4ae68c84f8e45bbeb7postname634b4b353b5f0b78aa19a3b5701ca6d15c9532815f8ade4ae68c84f8e45bbeb7/) <https://ccptwo.com/?p=22294> <https://greenboxoffice.ro/photoshop-cs3-keygen-full-version/> [https://www.sb20ireland.com/advert/photoshop-2021-version-22-5-1-serial-key-free-download-pc](https://www.sb20ireland.com/advert/photoshop-2021-version-22-5-1-serial-key-free-download-pc-windows/)[windows/](https://www.sb20ireland.com/advert/photoshop-2021-version-22-5-1-serial-key-free-download-pc-windows/) <https://efekt-metal.pl/witaj-swiecie/> [https://gsmile.app/upload/files/2022/07/nL5osxe4AgV9uNwUHKXj\\_05\\_4df08401fb9bb9684321b76df9](https://gsmile.app/upload/files/2022/07/nL5osxe4AgV9uNwUHKXj_05_4df08401fb9bb9684321b76df911dcb9_file.pdf) [11dcb9\\_file.pdf](https://gsmile.app/upload/files/2022/07/nL5osxe4AgV9uNwUHKXj_05_4df08401fb9bb9684321b76df911dcb9_file.pdf) [http://southfloridafashionacademy.com/2022/07/05/adobe-photoshop-cc-2015-universal-keygen-with](http://southfloridafashionacademy.com/2022/07/05/adobe-photoshop-cc-2015-universal-keygen-with-keygen-mac-win-2022/)[keygen-mac-win-2022/](http://southfloridafashionacademy.com/2022/07/05/adobe-photoshop-cc-2015-universal-keygen-with-keygen-mac-win-2022/) [https://vumview.com/upload/files/2022/07/hbZj7JTXaVu1XwGyC5m6\\_05\\_4df08401fb9bb9684321b76](https://vumview.com/upload/files/2022/07/hbZj7JTXaVu1XwGyC5m6_05_4df08401fb9bb9684321b76df911dcb9_file.pdf) [df911dcb9\\_file.pdf](https://vumview.com/upload/files/2022/07/hbZj7JTXaVu1XwGyC5m6_05_4df08401fb9bb9684321b76df911dcb9_file.pdf) <http://rydbergaren.se/wp-content/uploads/2022/07/malvwhe.pdf> <https://www.realvalueproducts.com/sites/realvalueproducts.com/files/webform/bretal327.pdf> <http://brandvani.com/?p=11190> <https://aiplgurugram.com/2022/07/05/photoshop-2021-version-22-4-3/> [https://libres.nomasmentiras.uy/upload/files/2022/07/sUjjDB6OAwMvUwx2xUX9\\_05\\_f7bdc5137e60cf](https://libres.nomasmentiras.uy/upload/files/2022/07/sUjjDB6OAwMvUwx2xUX9_05_f7bdc5137e60cf288837a46e20adec64_file.pdf) [288837a46e20adec64\\_file.pdf](https://libres.nomasmentiras.uy/upload/files/2022/07/sUjjDB6OAwMvUwx2xUX9_05_f7bdc5137e60cf288837a46e20adec64_file.pdf) [https://www.cameraitacina.com/en/system/files/webform/feedback/adobe](https://www.cameraitacina.com/en/system/files/webform/feedback/adobe-photoshop-2021-version-225_7.pdf)[photoshop-2021-version-225\\_7.pdf](https://www.cameraitacina.com/en/system/files/webform/feedback/adobe-photoshop-2021-version-225_7.pdf) [https://xn--80aagyardii6h.xn--p1ai/photoshop-2021-version-22-5-registration-code-free](https://xn--80aagyardii6h.xn--p1ai/photoshop-2021-version-22-5-registration-code-free-x64-latest-2022-128435/)[x64-latest-2022-128435/](https://xn--80aagyardii6h.xn--p1ai/photoshop-2021-version-22-5-registration-code-free-x64-latest-2022-128435/) [https://supportingyourlocal.com/wp-content/uploads/2022/07/Adobe\\_Photoshop\\_2021.pdf](https://supportingyourlocal.com/wp-content/uploads/2022/07/Adobe_Photoshop_2021.pdf) <https://kmtu82.org/photoshop-2021-version-22-1-0-key-generator-updated/> <https://www.colorado.edu/biochemistry/system/files/webform/quasbroo754.pdf> <http://geniyarts.de/wp-content/uploads/2022/07/haywhia.pdf> <https://wintermarathon.de/advert/adobe-photoshop-2022-keygen-for-lifetime-latest-2022/> <http://historyfootsteps.net/adobe-photoshop-2022-version-23-0-1-free-mac-win/> [https://www.rehobothma.gov/sites/g/files/vyhlif4911/f/uploads/ma\\_building\\_code\\_on\\_swimming\\_pool](https://www.rehobothma.gov/sites/g/files/vyhlif4911/f/uploads/ma_building_code_on_swimming_pools.pdf) [s.pdf](https://www.rehobothma.gov/sites/g/files/vyhlif4911/f/uploads/ma_building_code_on_swimming_pools.pdf) <https://groups.oist.jp/ja/system/files/webform/26447/paujam867.pdf> <https://freecertification.org/photoshop-2021-version-22-3-install-crack-download/>